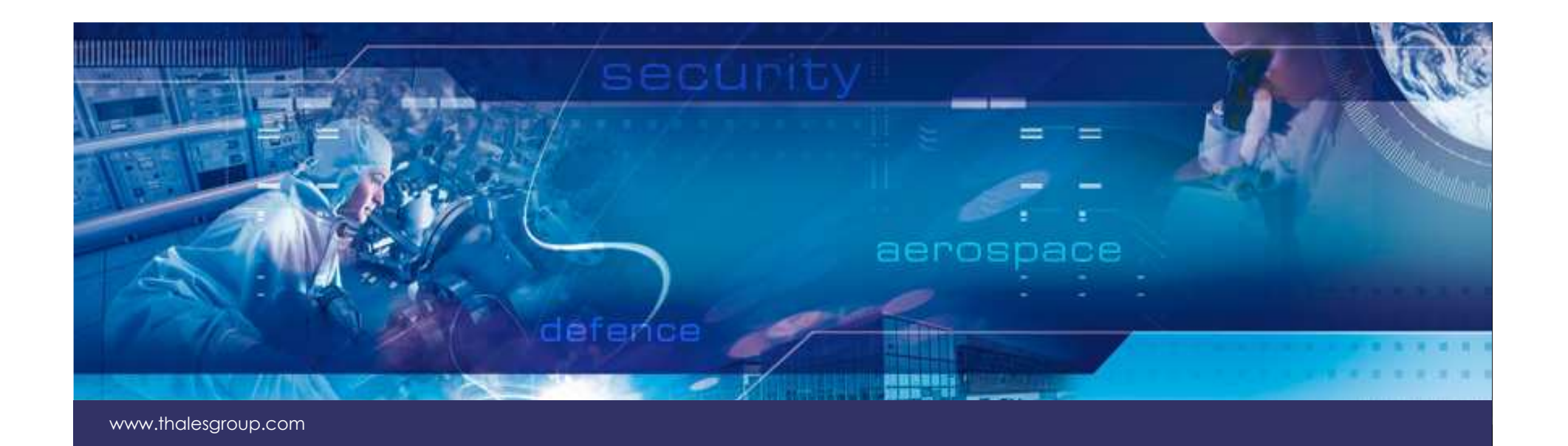

## **OMG: Transformation SysML4Modelica & simulations**

 **L. RIOUXThales Research & Technology**

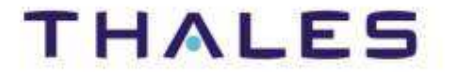

Research & Technology

. You are hereby notified that any review, dissemination, distribution, copying or

review,<br>on 7.0.8

©THALES 2011. Template trtp version 7.0.8

The information contained in this document and any attachments are the property of THALES.

## SysML 4 MODELICA: (OMG)

- ◆ Modelica
- **OMG standard: SysML4Modelica transformation**

## Co-simulation: SysML & Simulink

- **Simulink**
- ◆ Co-simulation SysML/Simulink with Cosimate (IBM).<br>
 Co-simulation SysML/Simulink with Cosimate (IBM).<br>
 Corsimation SysML/Simulink with<br>
→ Corsimate<br>
→ Corsimation SysML/Simulink<br>
→ Corsimate<br>
→ Corsimation SysML/Simu

## Conclusions

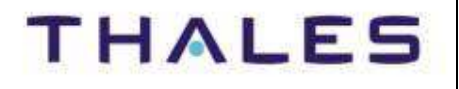

**Using SysML to Federate Models**

Model Object $\bullet$  Model Dependency D

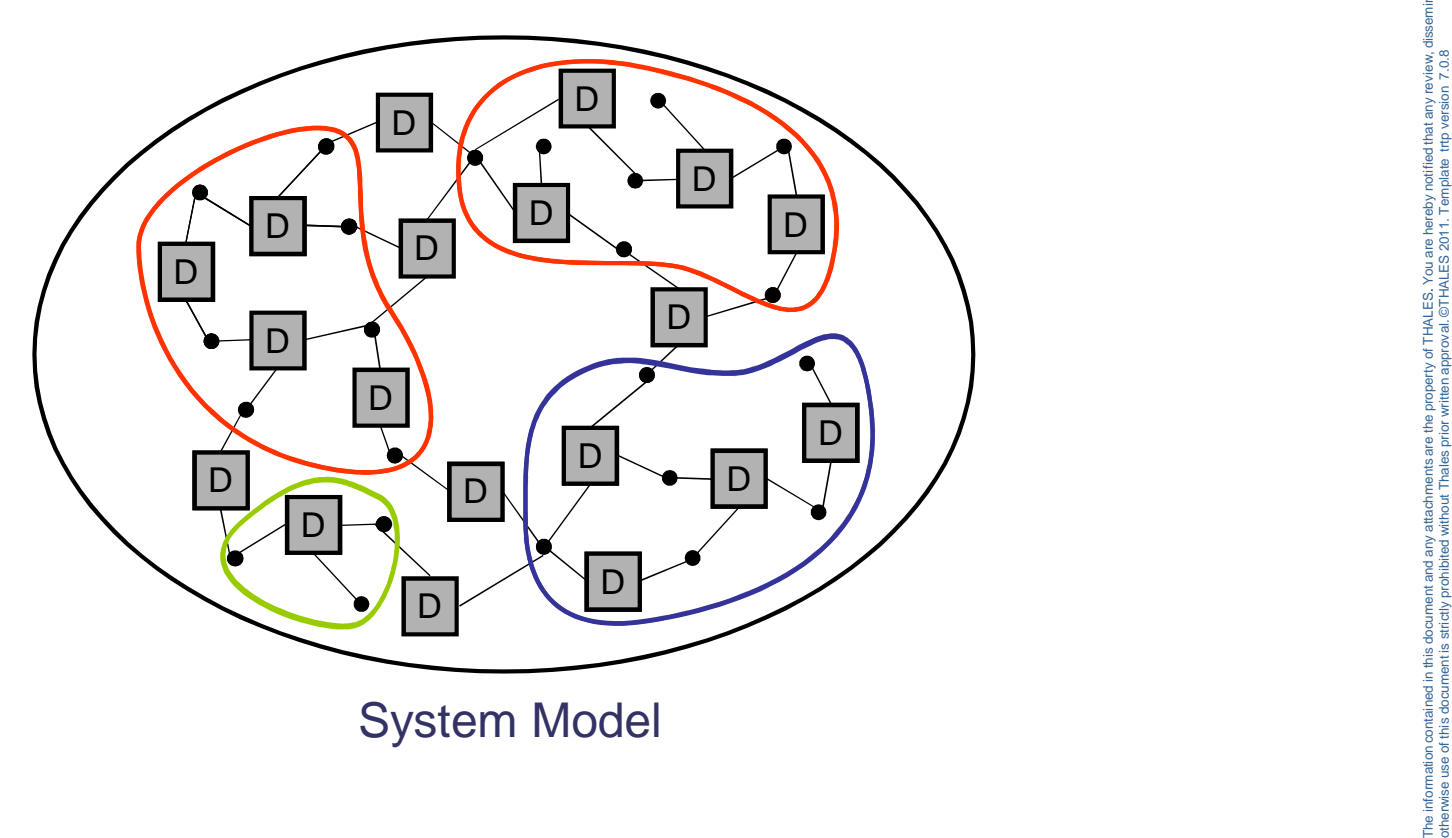

pying or

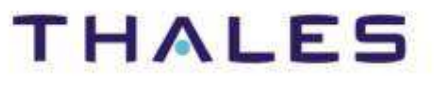

## **Using SysML to Federate Models**

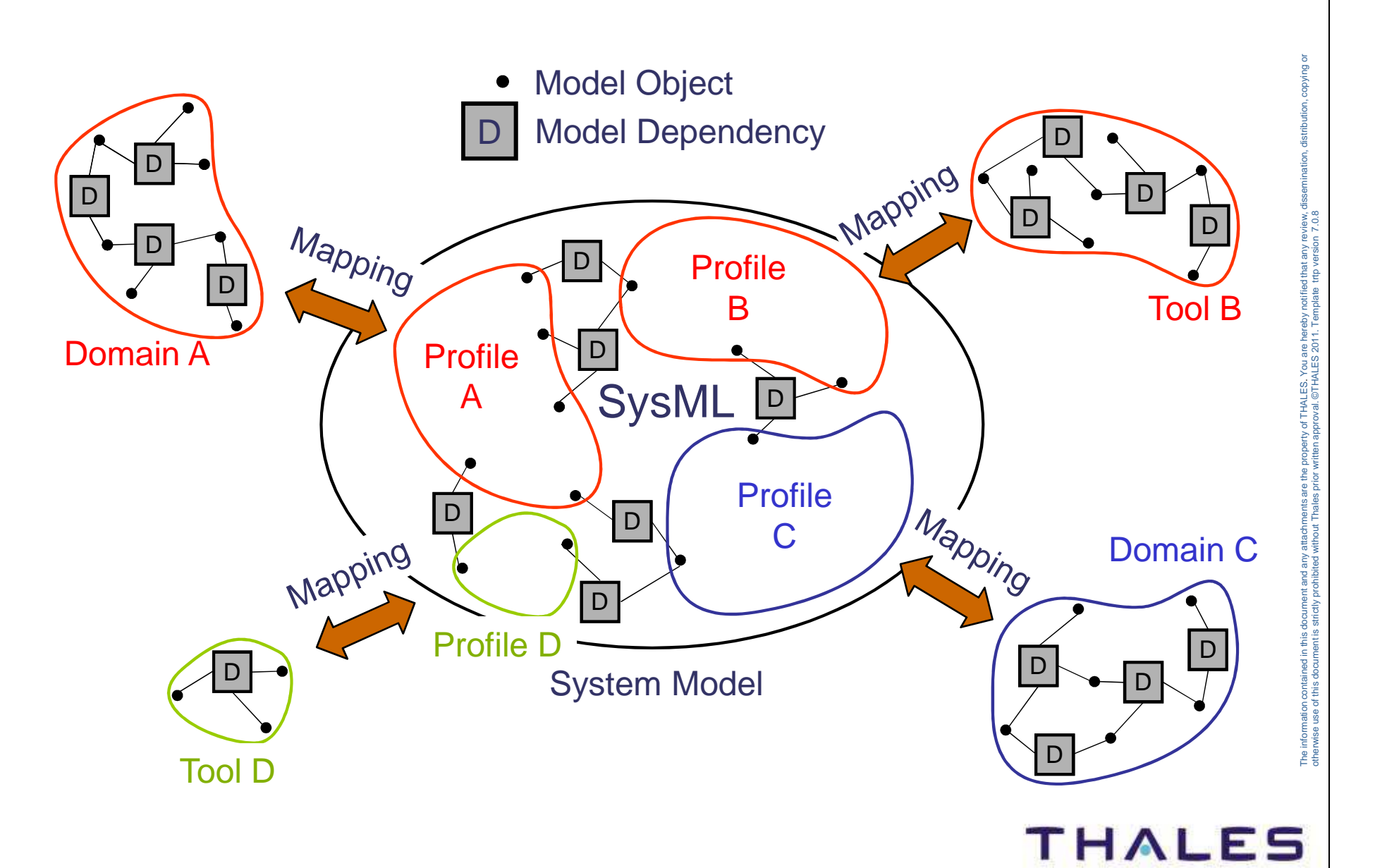

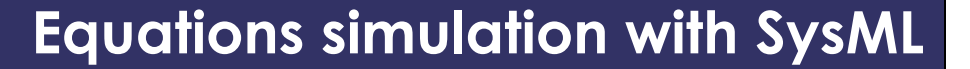

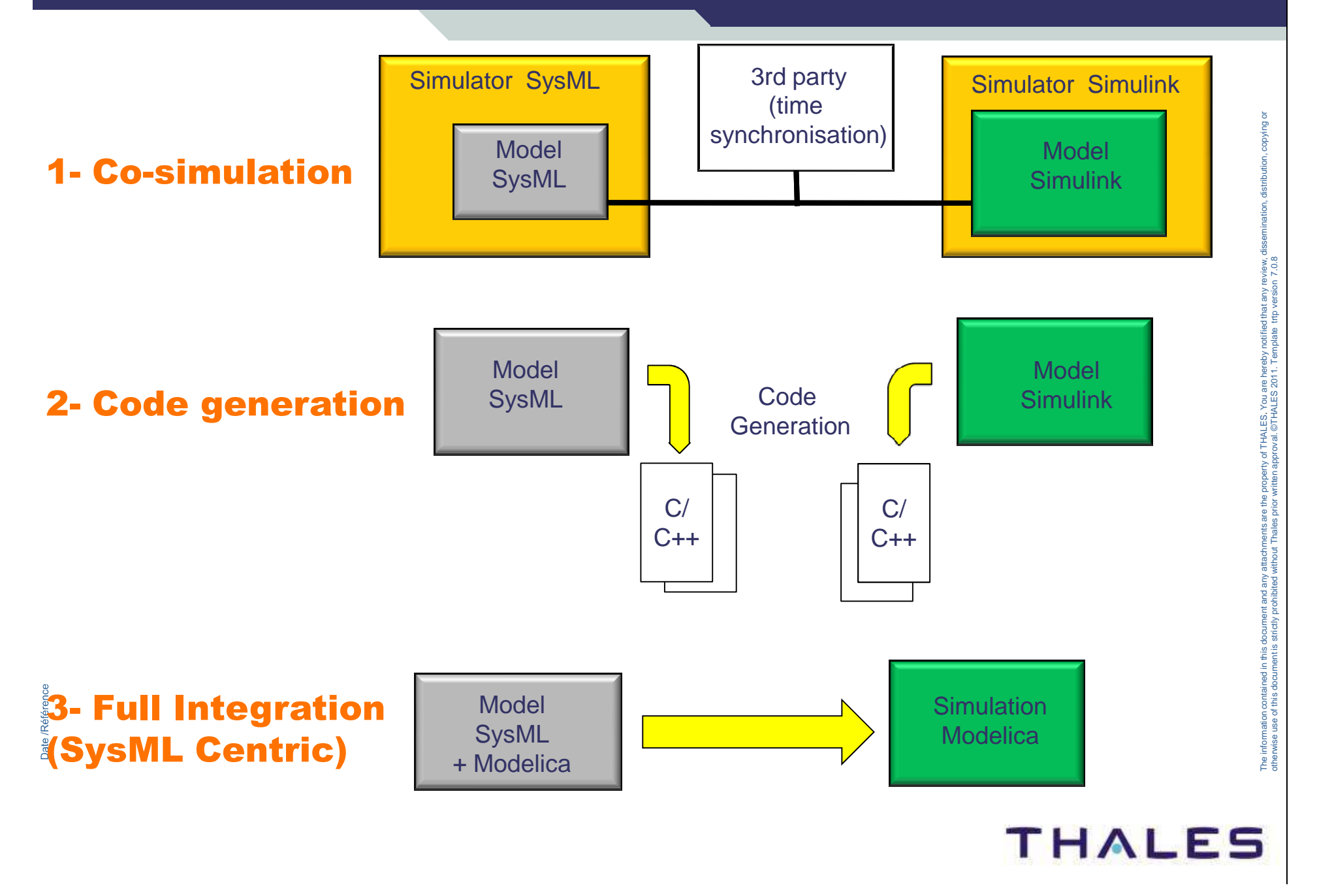

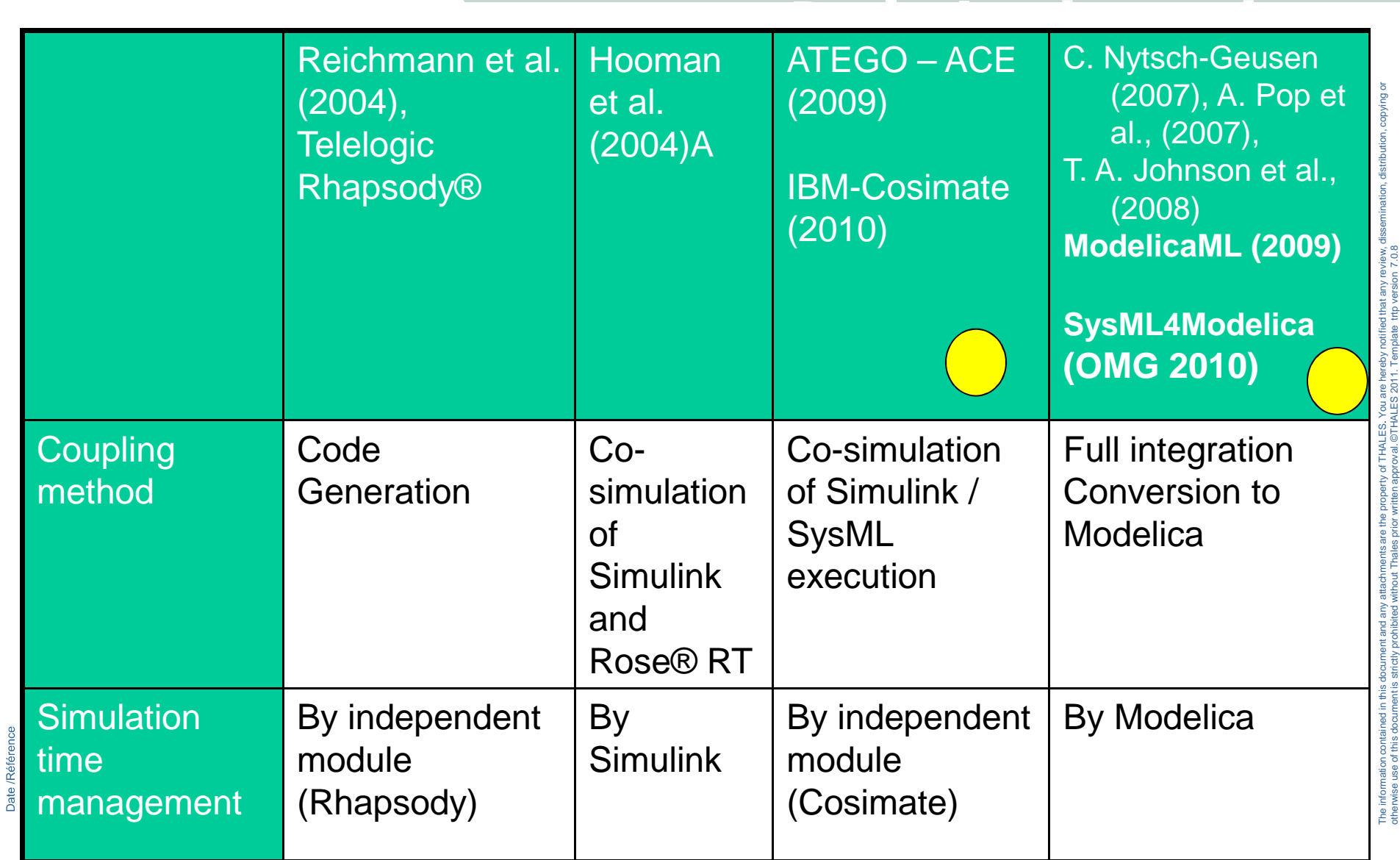

## **THALES**

©THALES 2011. Template trtp version 7.0.8

**System simulation with SysML**

## Modelica language

## (www.modelica.org)

. You are hereby notified that any review, dissemination, distribution, copying or

copying or

©THALES 2011. Template trtp version 7.0.8

The information contained in this document and any attachments are the property of THALES.

otherwise use of this document is strictly prohibited without Thales prior written approval. ©THALES 2011. Template trip version 7.0

The information contained in this document and any attachments are the property of THALES. You are hereby notified that any review,<br>the wise use of this document is strictly prohibited without Thales prior written approval

## State-of-the-art Modeling Language for System Dynamics

- **Differential Algebraic Equations (DAE)**
- ♦ **Discrete Events**
- ♦ **Represents DAE models in an object-oriented, engineering-oriented language**
- ♦ **Multi-(physical)-domain modeling Multi-(physical)-domain**
- **Permit non-causal modeling**
- **High level Specification**

## Declarative Language

- ◆ **With equations and mathematical functions**
- **Ports represent energy flow (undirected) or signal flow (directed)**
- ♦ **A causal, equation-based, declarative (f-m\*a=0)**

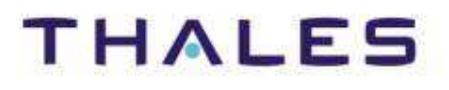

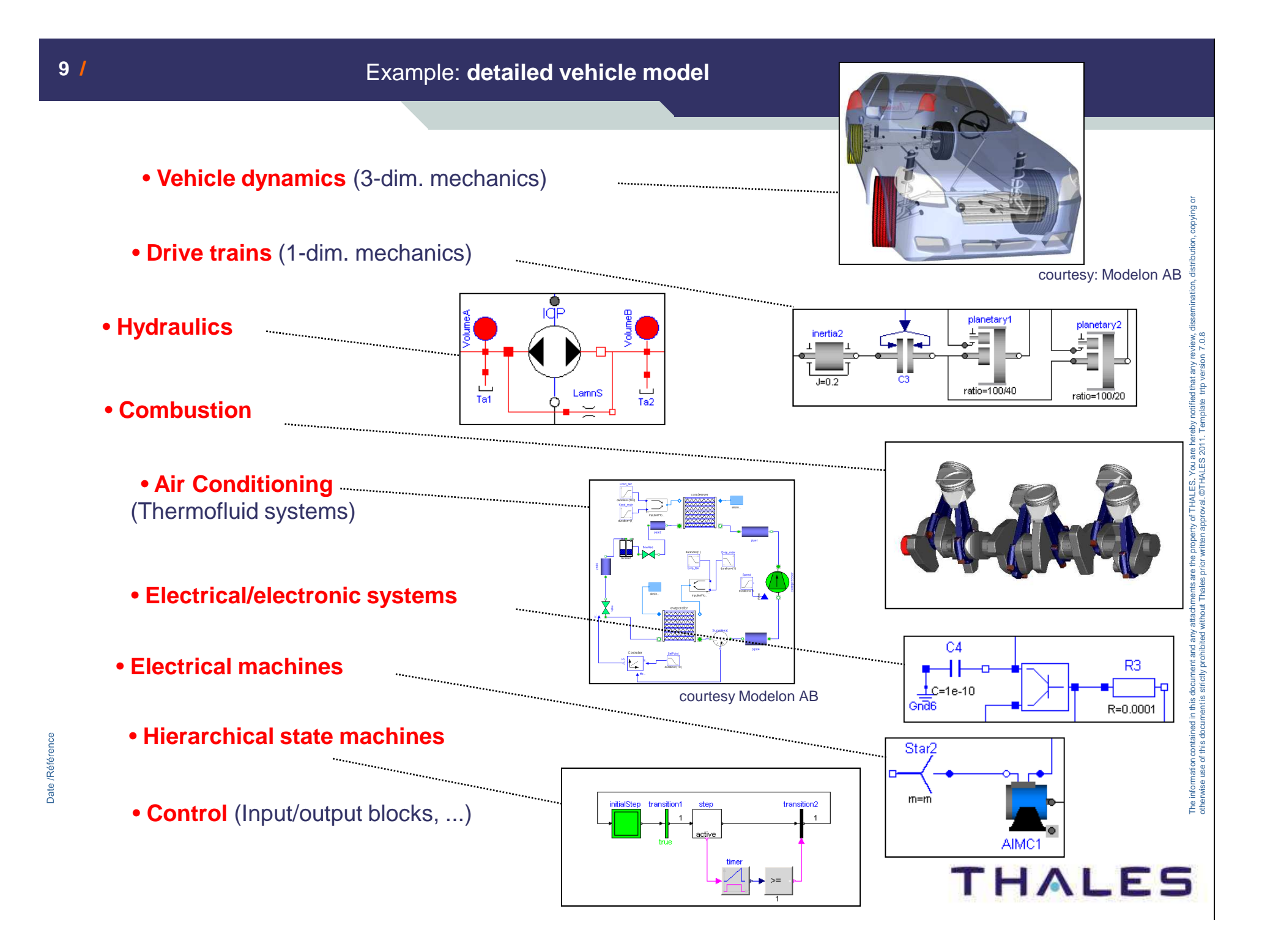

## **Modelica example**

. You are hereby notified that any review, dissemination, distribution, copying or

©THALES 2011. Template trtp version 7.0.8

The information contained in this document and any attachments are the property of THALES.

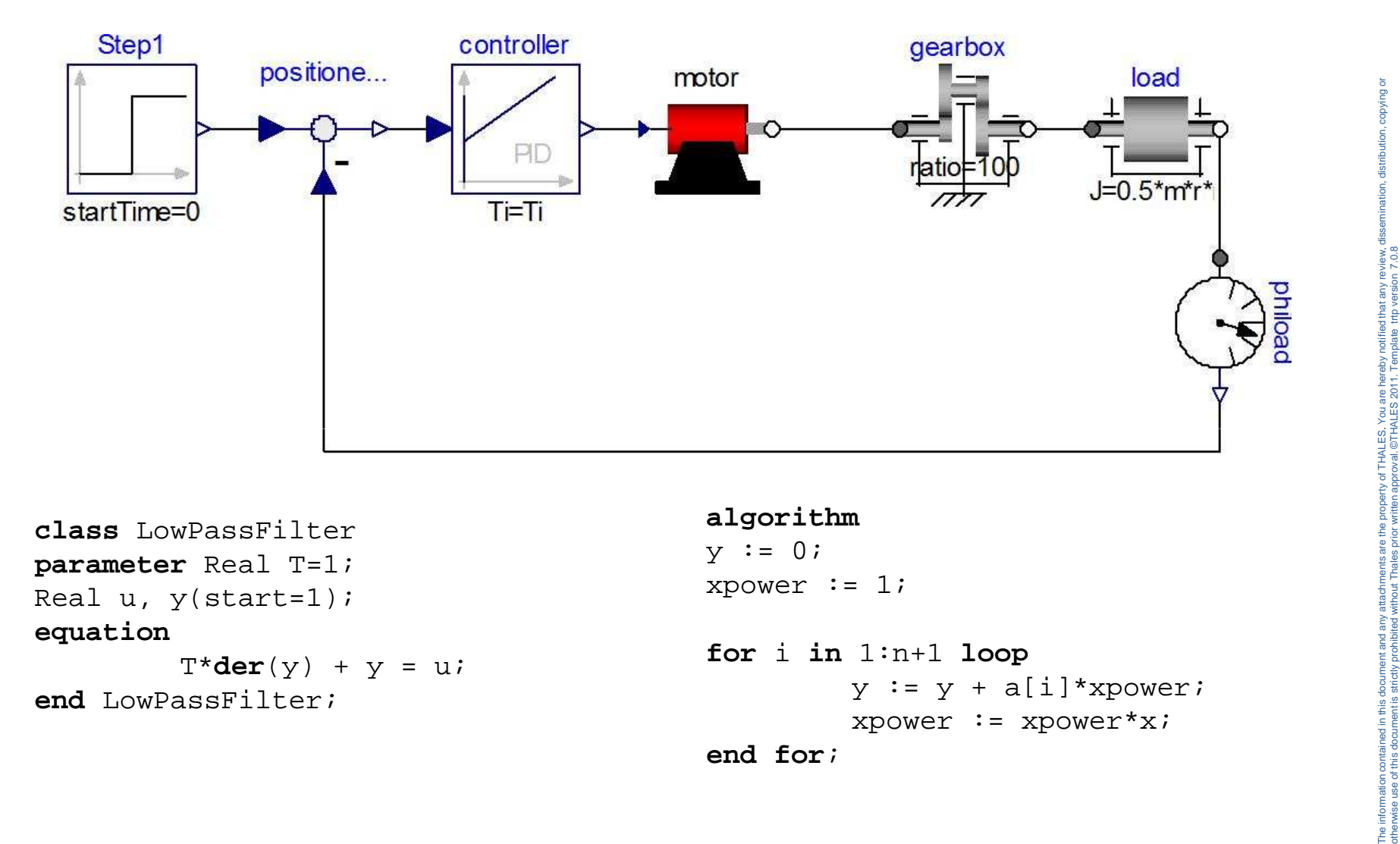

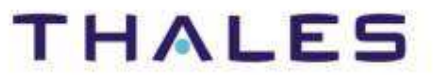

## Full Integration

SysML & Modelica:

## SysML & Modelica:<br>
SysML4Modelica<br>
(standard OMG)<br>
Version 1.0: march 2012 **Version 1.0: march 2012**

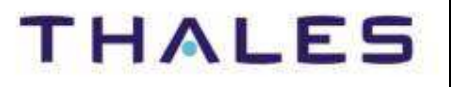

. You are hereby notified that any review, dissemination, distribution, copying or

©THALES 2011. Template trtp version 7.0.8

The information contained in this document and any attachments are the property of THALES.

## **SySML vs Mathematical Languages**

## **SYSML**

- **Language for architectural system design**
- ♦ **Contain Structure and Control Concepts**
	- **o** Control: Dataflow (IDB) and Events control (inherits from UML)
- **No Equation language**
- ♦ **Compliant with MDA standard approach** <p>• Conbinalization (B) and Eveno scheme of (In this form) are complex</p>\n<p>• Nonlization language</p>\n<p>• Compliant with MDA standard approach</p>\n<p>Mathematical Languages</p>\n<p>• Matlab / modeling</p>\n<p>• Clearly competitors: same usage domain with some differences</p>\n<p>• Simulink / SysML4Modelica</p>\n<p>• Propietatory language - Standard Graphical language</p>

- - Clearly competitors: same usage domain with some differencies

## **Simulink / SysML4Modelica**

o Proprietarory language - Standard Graphical language

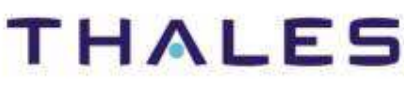

## Two complementary languages for Systems Engineering:

- ♦ **Descriptive modeling in SysML**
- **Formal equation-based modeling for analyses and trade studies in Modelica**

## Objective:

- **Leverage the strengths of both SysML and Modelica by integrating CONDUGE 19 EXECUTE:**<br> **CONDUGE 19 EXECUTE IS ONEXAME AND MODEL USE LANGE USE USE USE USE AND LOCULAR OF A DEXEMBLE APPROVAL LANGE USE APPROVAL CONDUCT OF A DEVIDED A SUMPLANO MODEL CONDUCT A SUMPLANO MODEL CONDUCT A SUMPL** 
	- Extend **only** the structural part of the SysML Languages
	- **Add Modelica semantics** to SysML (with stereotype)

## ♦ **Define a formal Transformation Specification:**

- o a SysML4Modelica profile
- **o** a Modelica abstract syntax metamodel
- **o** a mapping between Modelica and the profile

. You are hereby notified that any review, dissemination, distribution, copying or

©THALES 2011. Template trtp version 7.0.8

## **SysML-Modelica Robot Example:Robot Domain BDD & IBD**

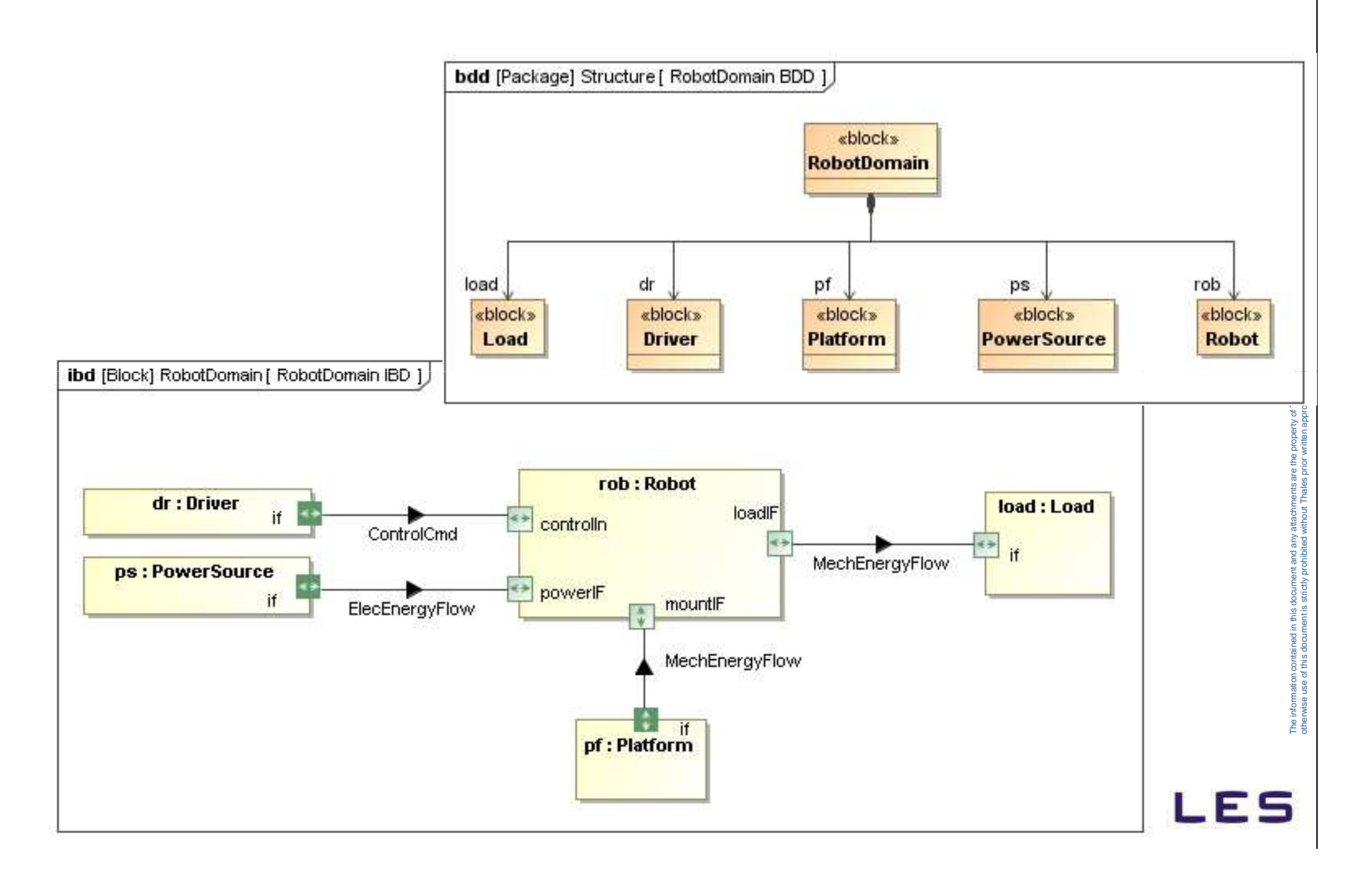

## **SysML-Modelica Robot Example:Robot BDD & IBD**

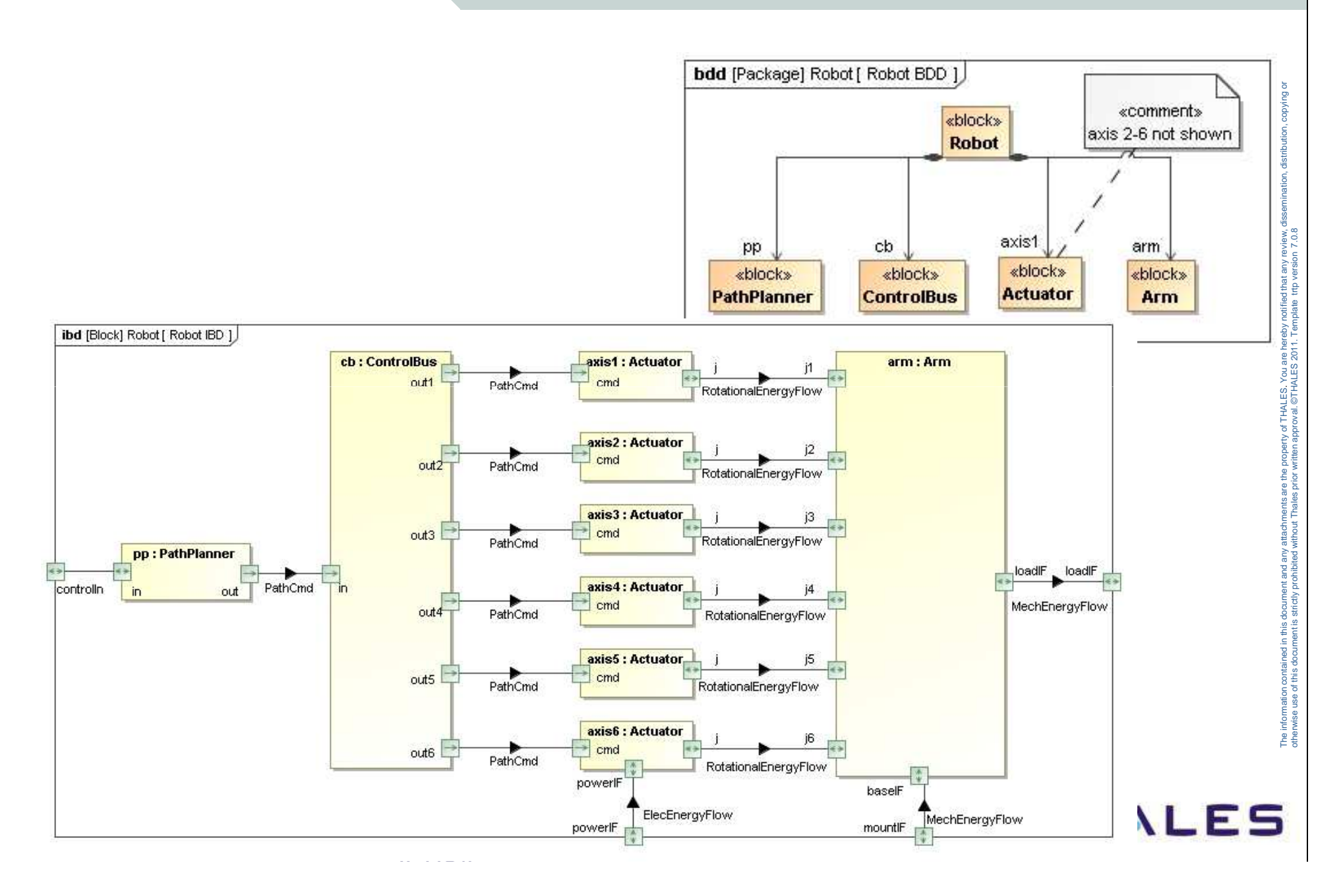

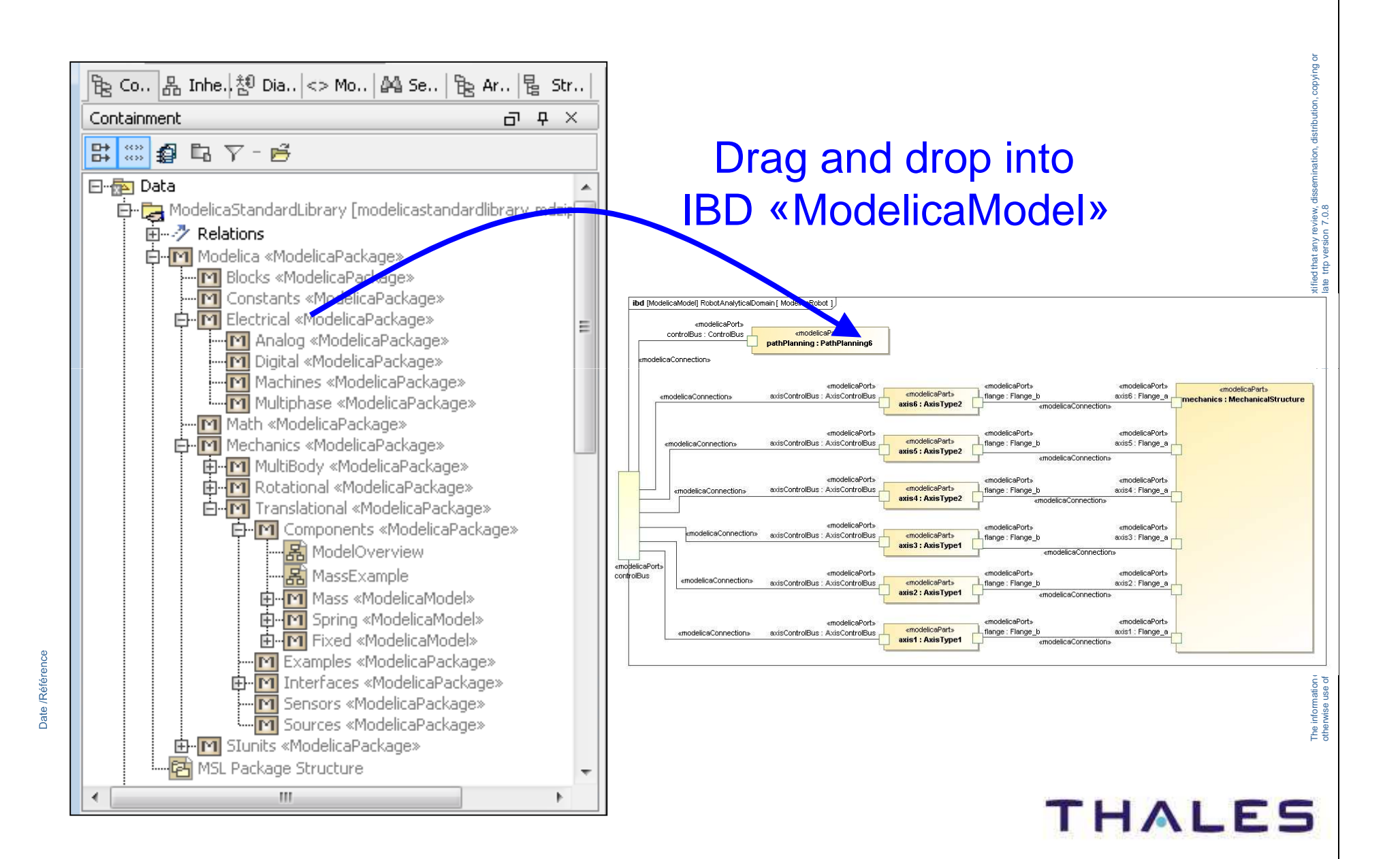

## **SysML4Modelica Analytical Model:Detailed IBD**

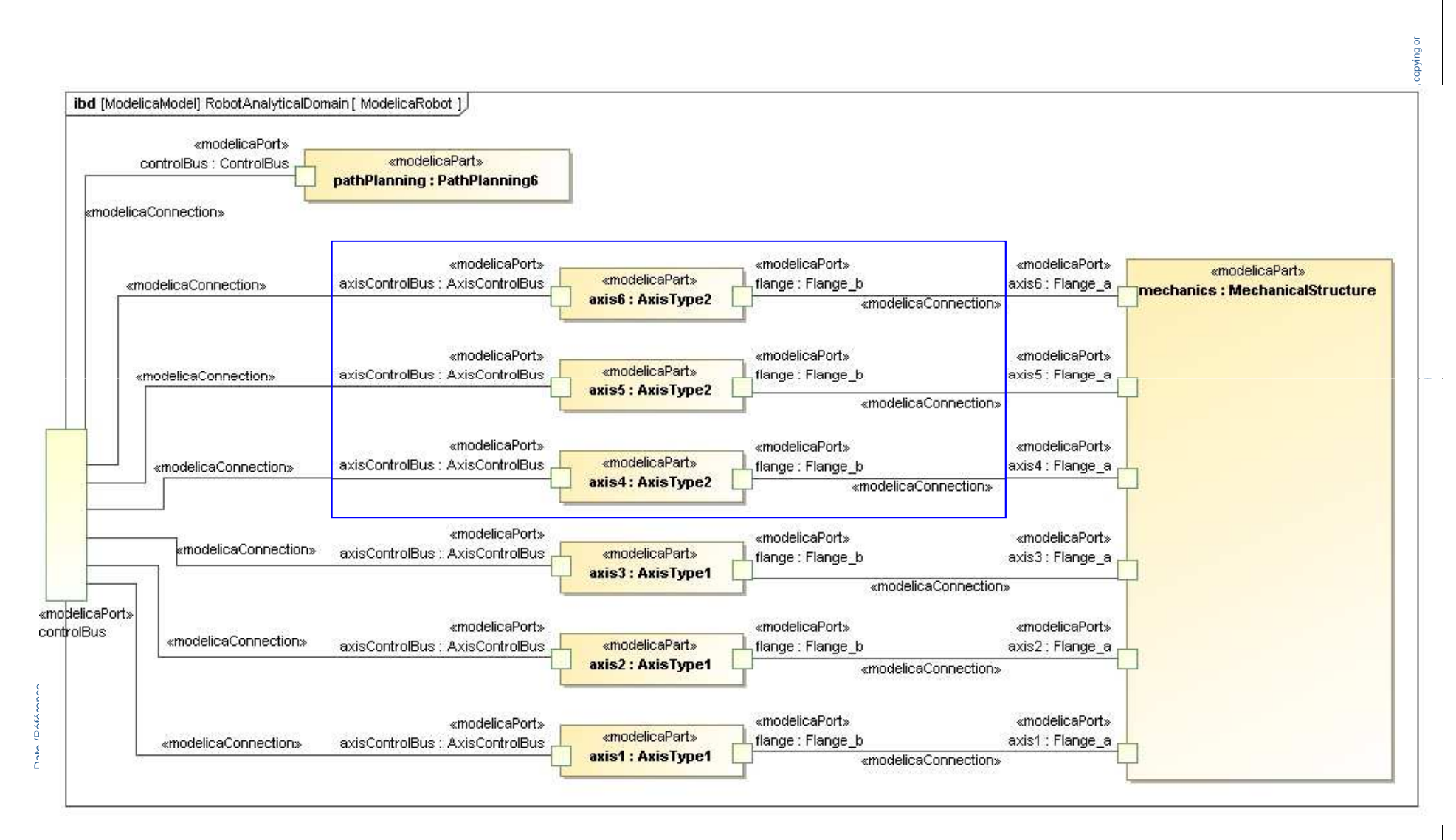

## **THALES**

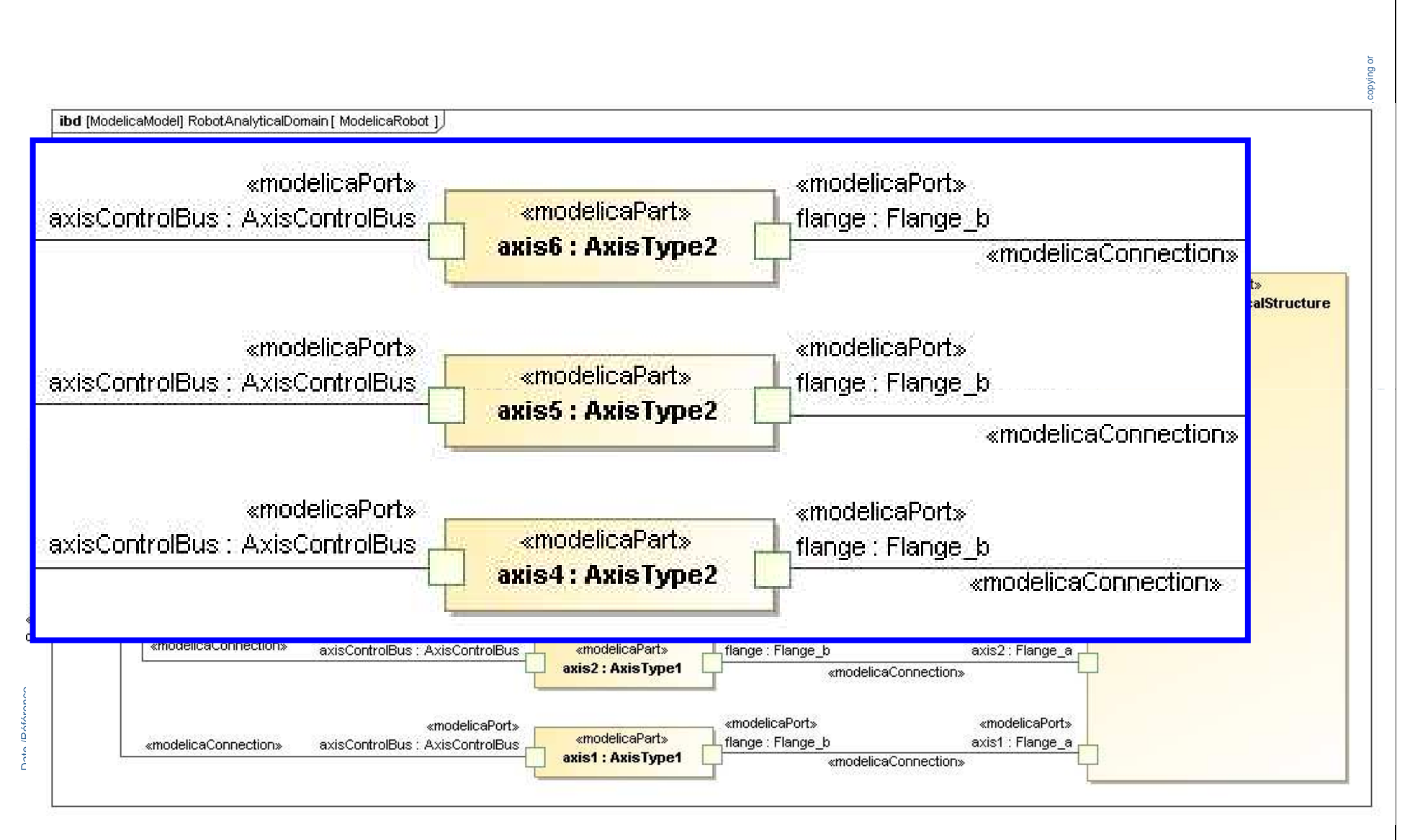

**THALES** 

## **SysML4Modelica Analytical Model:Relation to Modelica Native Model**

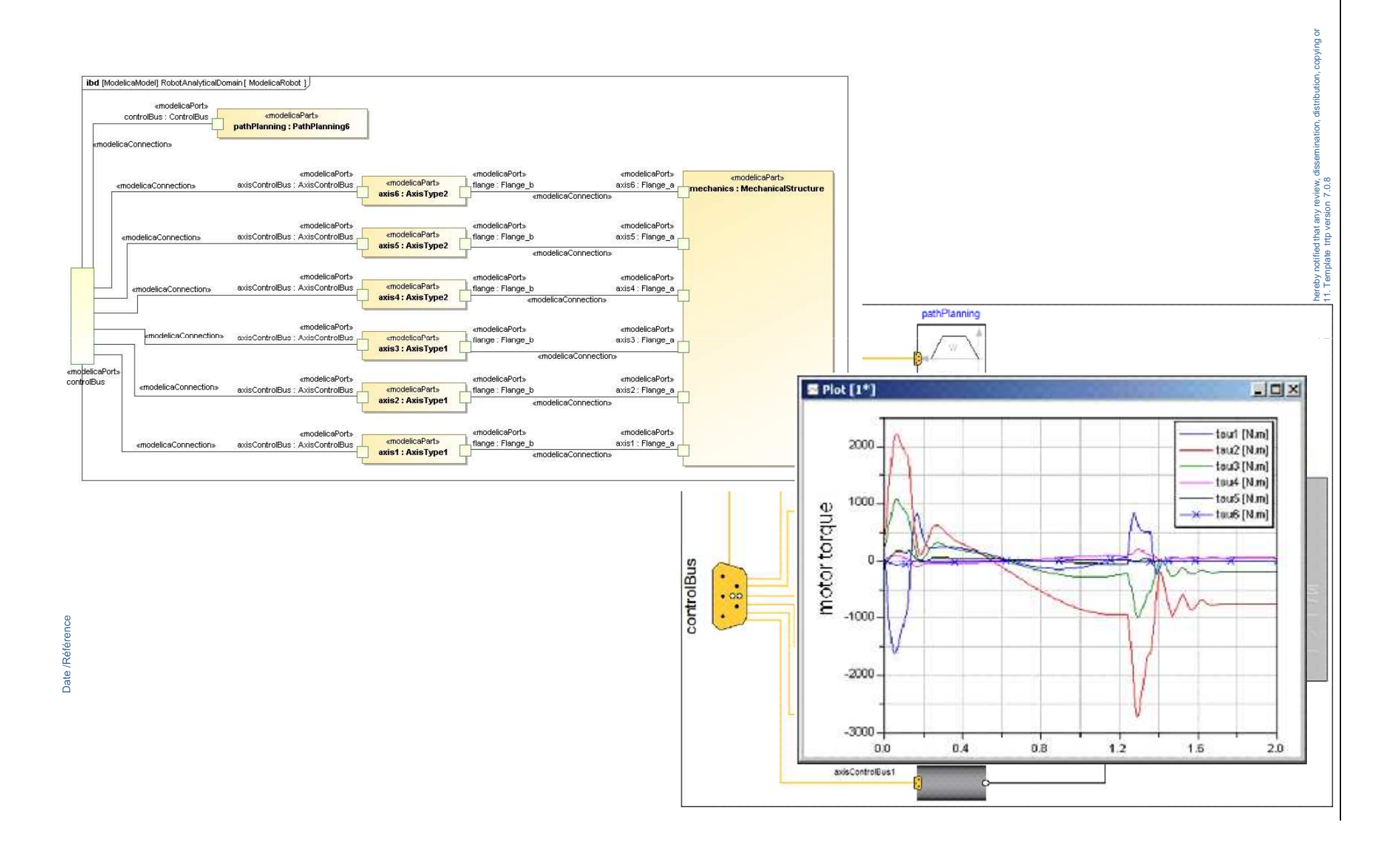

. You are hereby notified that any review, dissemination, distribution, copying or

©THALES 2011. Template trtp version 7.0.8

The information contained in this document and any attachments are the property of THALES.

**THALES** 

## Modelica abstract XMI(SysML4**Modelica** conforms toSysML+ SysML4ModelicametamodelSysML ToolXMI (Modelica)conforms toModelica metamodelStandard Formal Mapping Between SysML4Modelica To ModelicaSysML<br>
Tool<br>
SysML<br>
Tool<br>
SysML<br>
Tool<br>
SysML<br>
Tool<br>
SysML<br>
Tool<br>
SysML<br>
Tool<br>
Modelica<br>
(**normative**)<br>
(**normative**)<br>
Tool-Specific<br>
Repository<br>
QVT<br>
Modelica<br>
Modelica<br>
Modelica<br>
Modelica<br>
Syntax<br>
Syntax<br>
Syntax<br>
Syntax<br>

Date /Référence

## **Example: Industrial Robots**

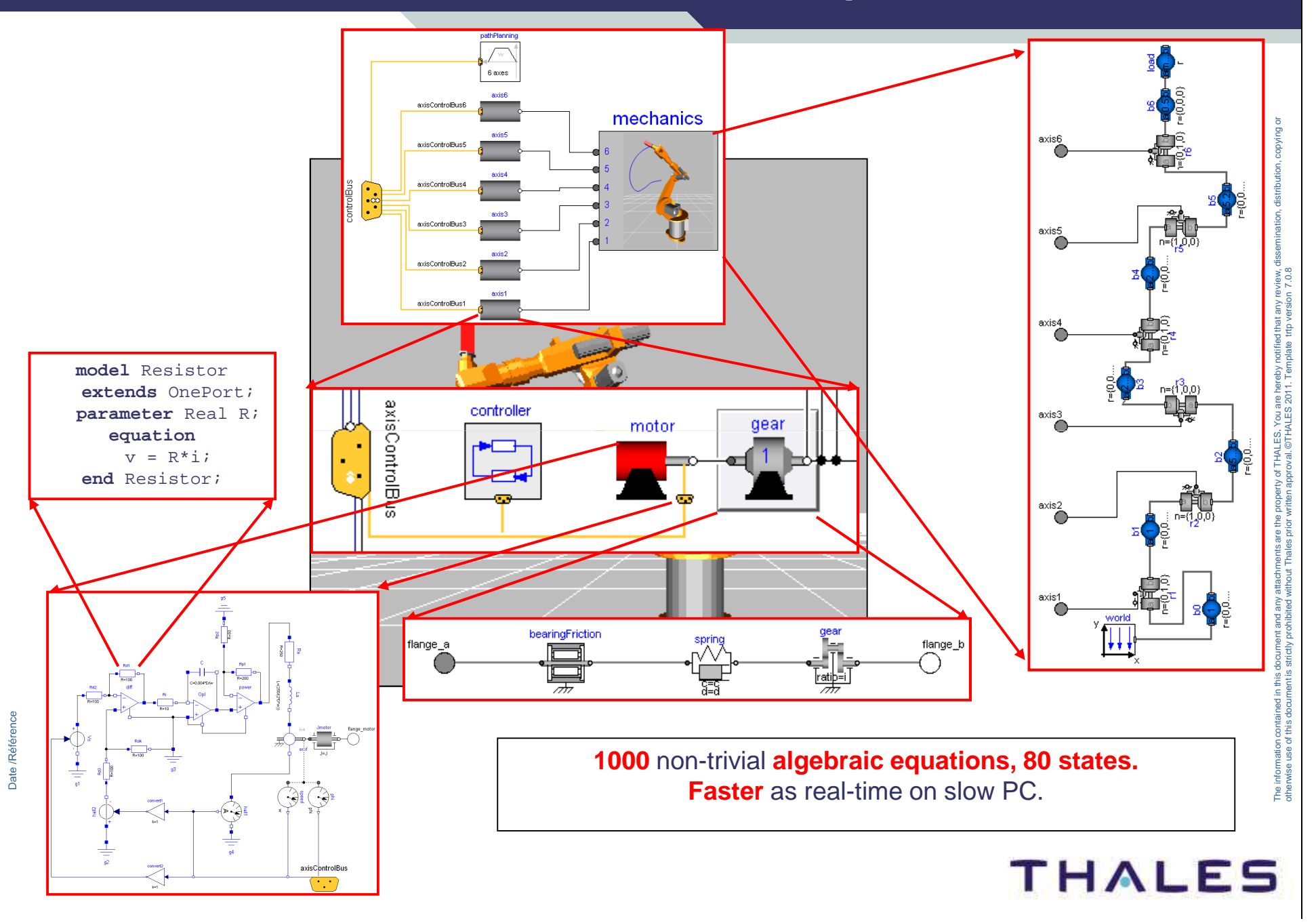

## **SysML-Modelica Robot Example:An Analysis Context**

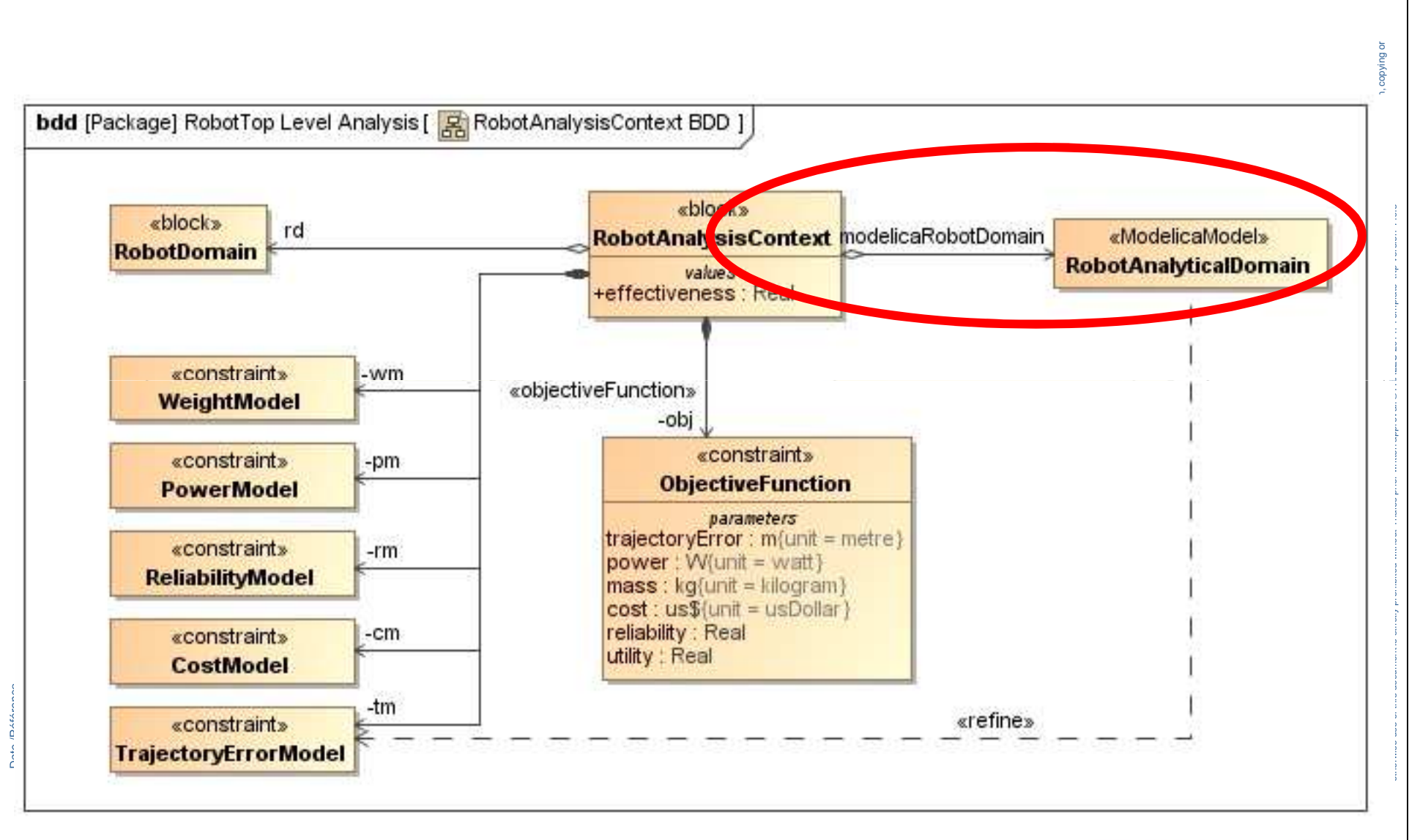

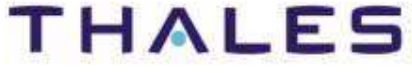

## **SysML-Modelica Robot Example:Dependencies between Models**

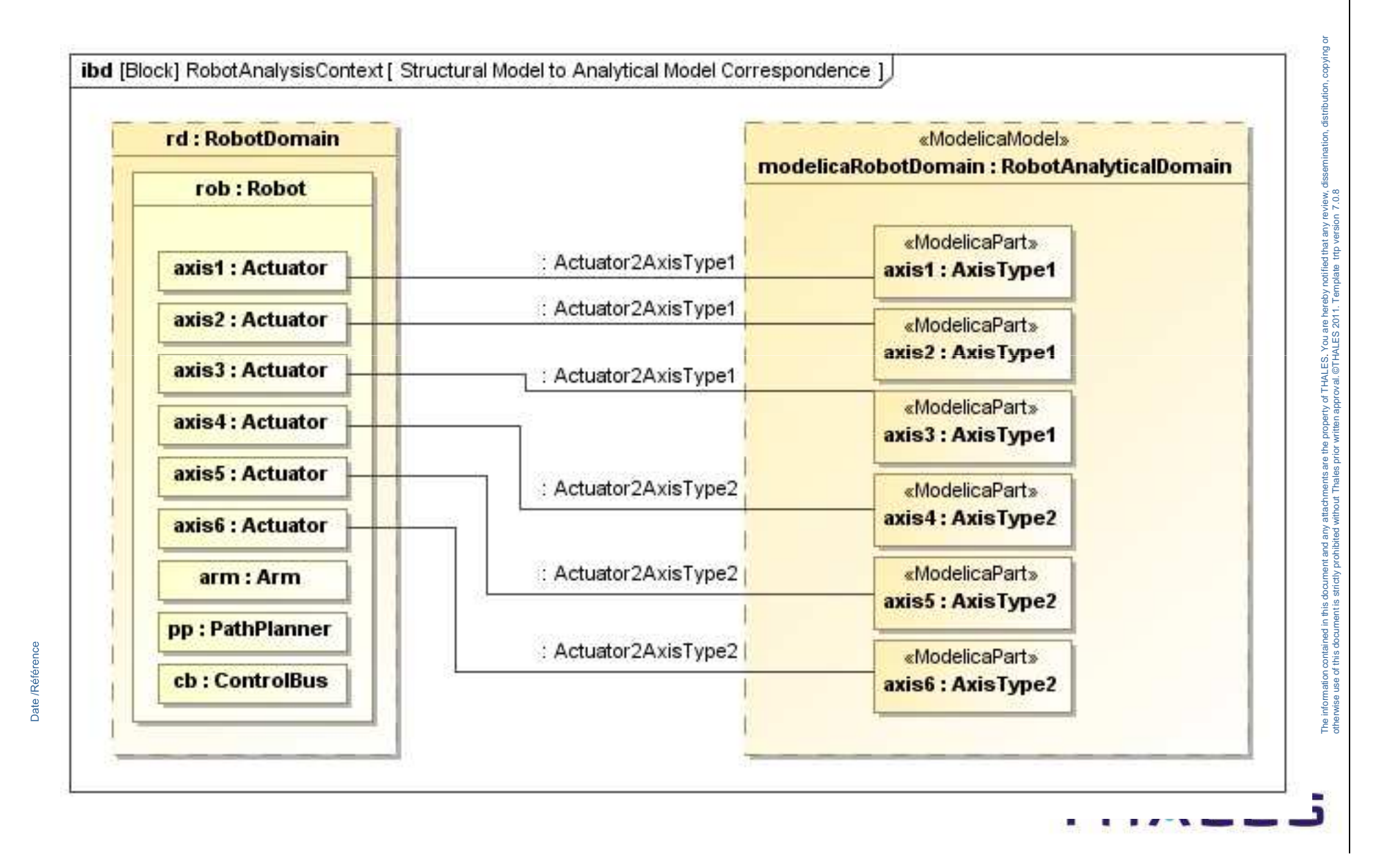

**23 /**

## **SysML-Modelica Robot Example:Dependencies between Models**

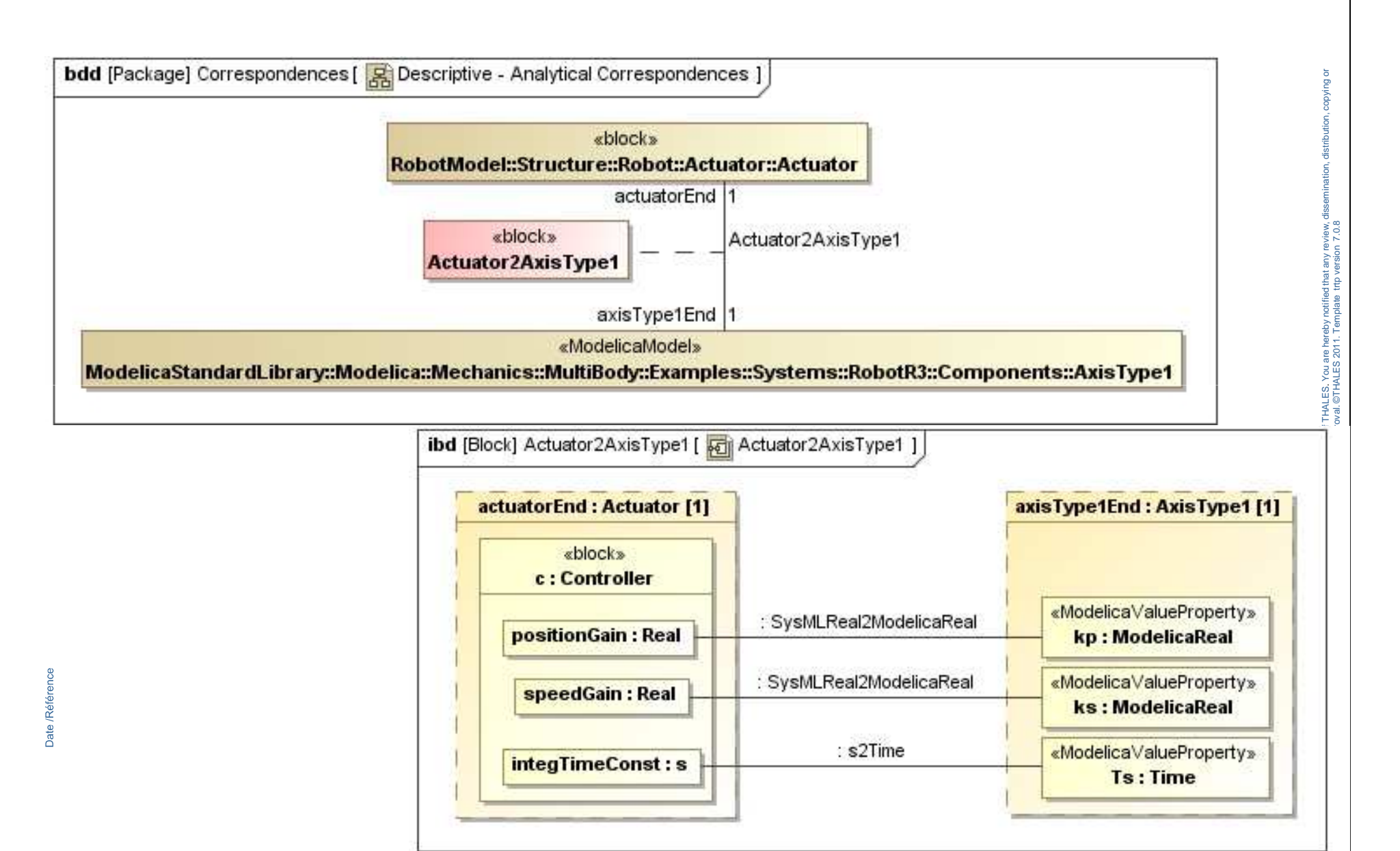

## **(OMG) Model Transformations in MBSE:Descriptive to Analytical Transformation**

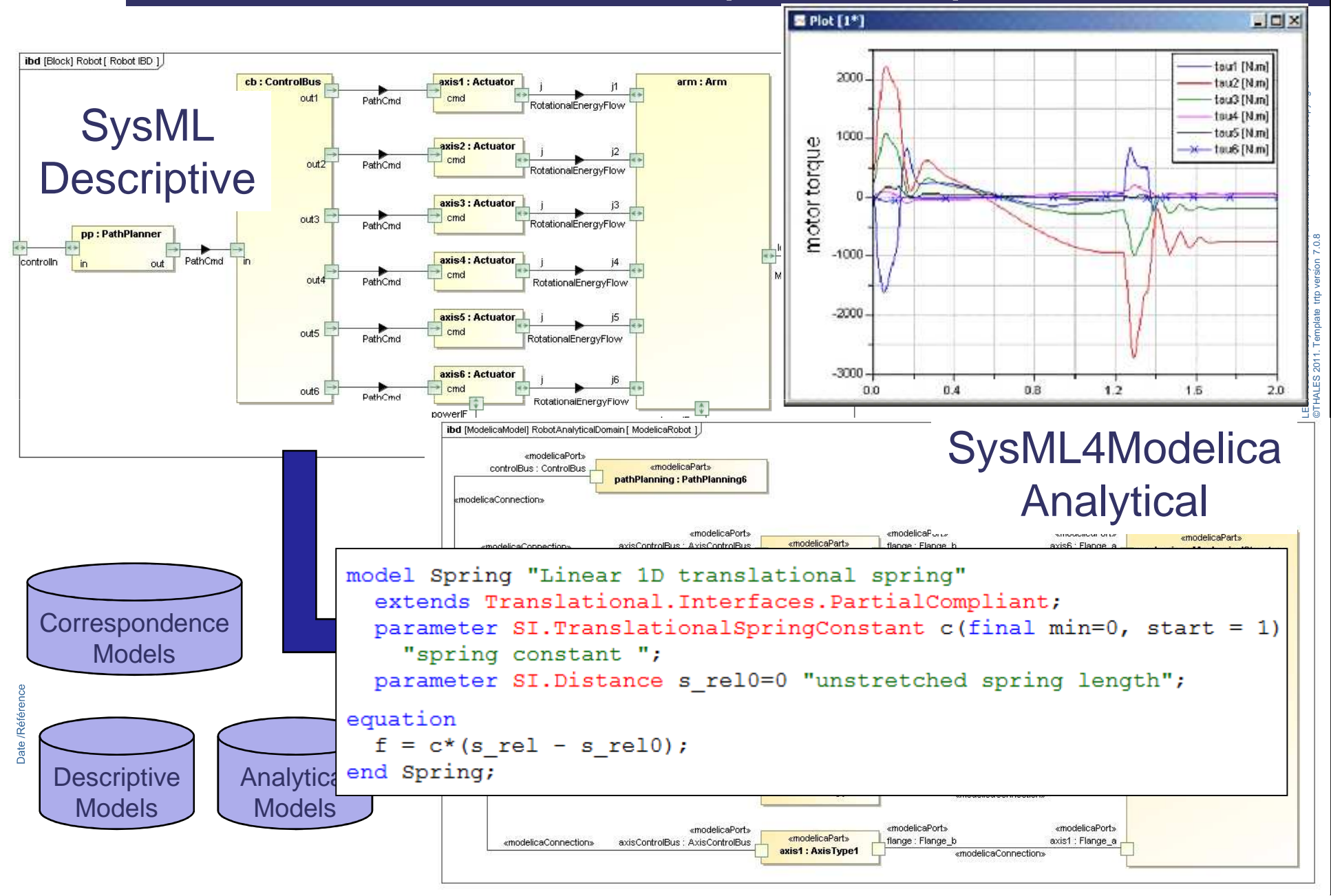

## **(OMG) Model Transformations in MBSE:Architecture Exploration**

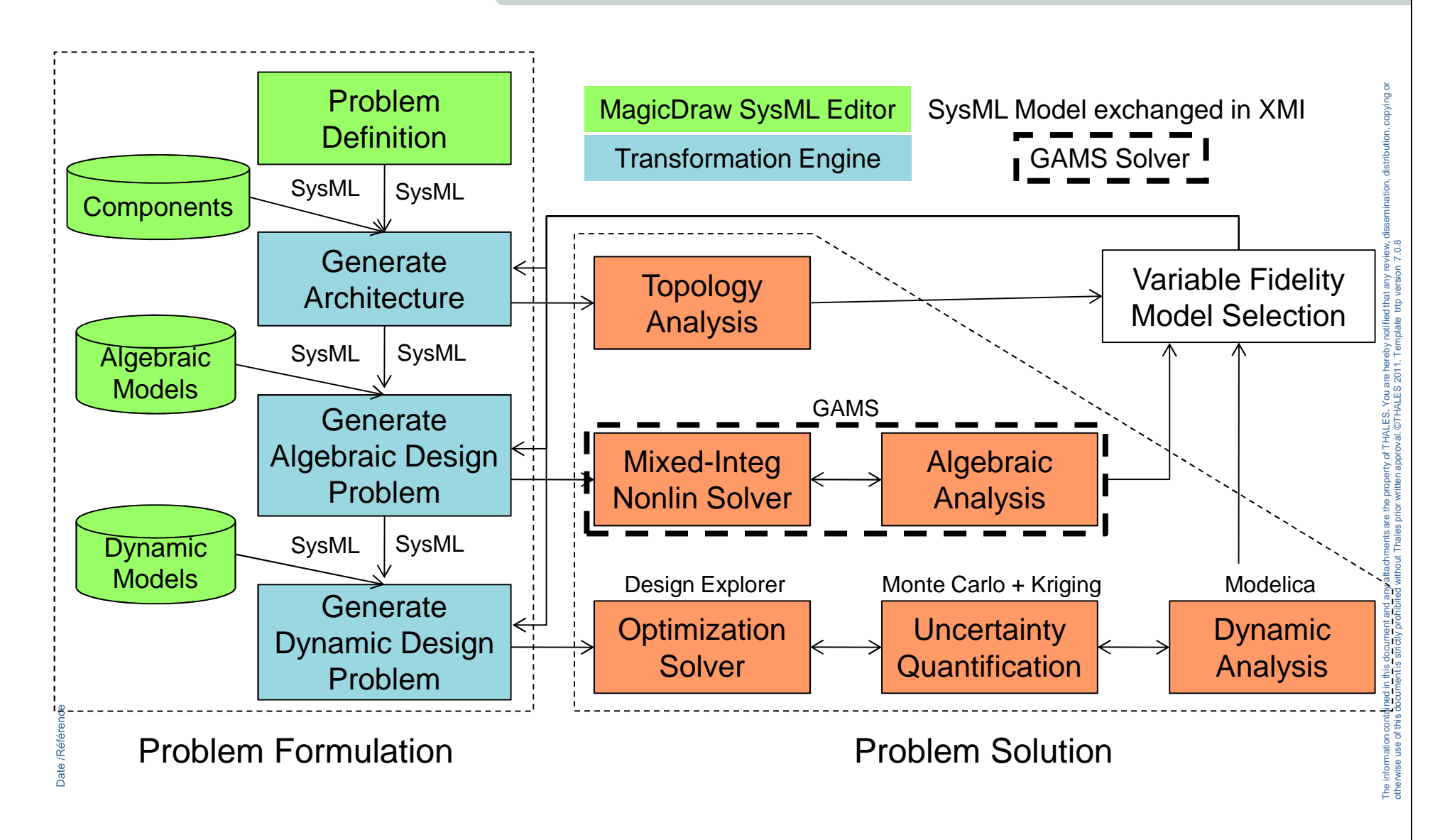

GAMS: General Algebraic Modeling Systemhttp://wwww.gams.com

**THALES** 

. You are hereby notified that any review, dissemination, distribution, copying or

©THALES 2011. Template trtp version 7.0.8

The information contained in this document and any attachments are the property of THALES.

 **Leverage the strengths of both SysML and Modelica by integrating them to create a more expressive and formal MBSE language.**

## Descriptive Modeling in SysML

+

## otherwise use of this document is strictly provided with the third is strictly proval. Formal Equation-Based Modeling for all provals and Trade Studies in Modelica Analyses and Trade Studies in Modelica

http://www.omg.org/spec/SyM/

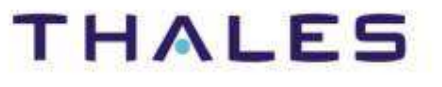

## Approach adopted by:

- **ATEGO (product Artisan)**
	- **o** Parasolver (Sysml/Modelica)

◆ No Magic (Magicdraw plug-ins: Cameo simulation)

**o** Prototype already available

# ◆ No Magic (Magicdraw plug-ins: Cameo simulation)<br>
o Prototype already available<br>
ModelicaML (UML profile for Modelica) – EADS IW (Uk)<br>
o Extension UML Behavior for modelica (state-machine and activity diagrams)<br>
o Will e

Extension UML Behavior for modelica (state-machine and activity diagrams)

o Will extend SysML4Modelica

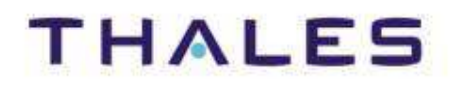

**co-simulation**

. You are hereby notified that any review, dissemination, distribution, copying or

©THALES 2011. Template trtp version 7.0.8

The information contained in this document and any attachments are the property of THALES.

## Another appraoch

# SysML & Matlab/Simulink<br>Co-simulation<br>Co-simulation

## **Simulink**

## Simulink is the graphical notation of Matlab language

## Simulink uses Block Diagram

◆ Block diagram describes the flow of signal **between blocks, which process the signal**◆Block diagram describes the flow of signal<br>between blocks, which process the signal<br> $\bigoplus_{\text{In1}} \bigoplus_{\text{Gain}} \bigoplus_{\text{Integator}} \bigoplus_{\text{Out1}}$ <br>◆This example calculates:<br> $f_{\text{Out1}}(t) = \int_{0}^{t} 2f_{\text{In1}}(\tau) d\tau$ 

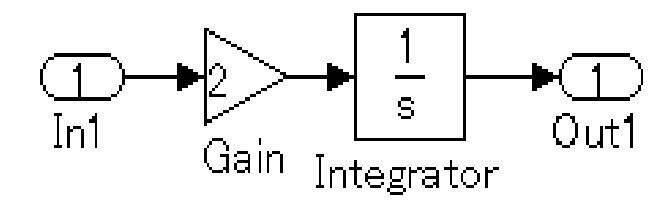

$$
f_{\text{Out1}}(t) = \int_0^t 2f_{\text{In1}}(\tau)d\tau
$$

## **SIMULINK Details**

. You are hereby notified that any review, dissemination, distribution, copying or

min

MinMax

Sign

Hit

©THALES 2011. Template trtp version 7.0.8

The information contained in this document and any attachments are the property of THALES. otherwise use of this document is strictly prohibited without Thales prior written approval.

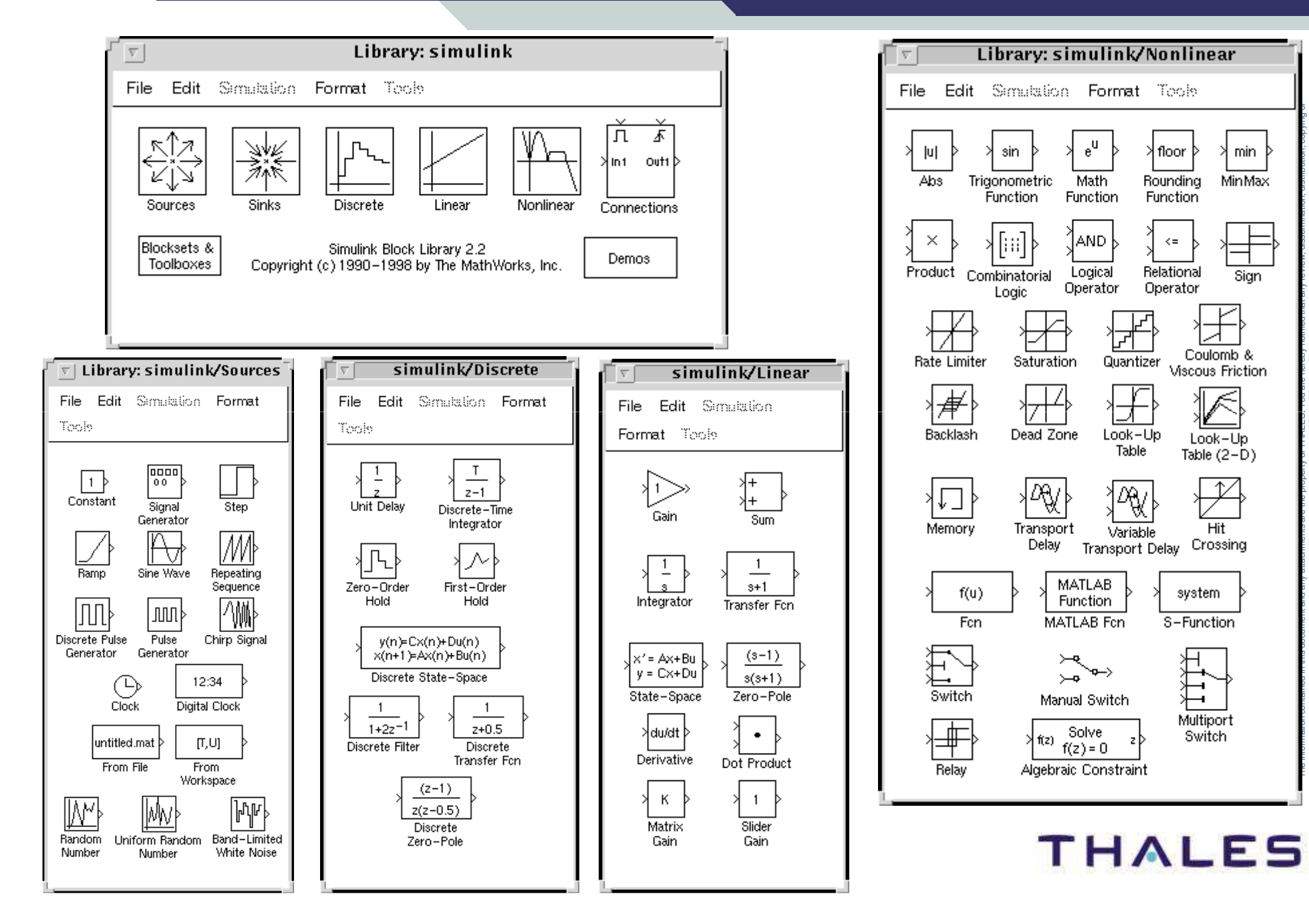

**Co-Simulation: IBM solution**

## Co-Simulation

## SysML / Simulink

## **imate - Simulator Simulate Model With the Simulate Reserves**<br>
Simulated with the strictly profit to the strain of the strain of the strain of the strain of the strain of the strain of the strain of the strain of the strai RSA – Cosimate - Simulink

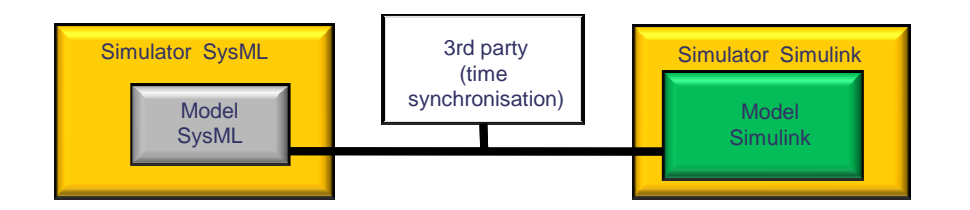

**THALES** 

. You are hereby notified that any review, dissemination, distribution, copying or

dissemi

bution, copying or

©THALES 2011. Template trtp version 7.0.8

©THALES 2011. Template trtp version 7.0

The information contained in this document and any attachments are the property of THALES.

## Use SysML for a system architecture description

## Use specific languages for each domain

**Simulink for continuous-time behavior in a control system**

## Time duration assignment to SysML action (MARTE)

# **Verify specification by collaborative simulation**<br>◆ Run multiple simulation in parallel with time synchronization<br>◆ Independent time management module

- ◆ Run multiple simulation in parallel with time synchronization
- ♦ **Independent time management module**

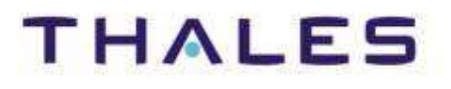

Date /Référence

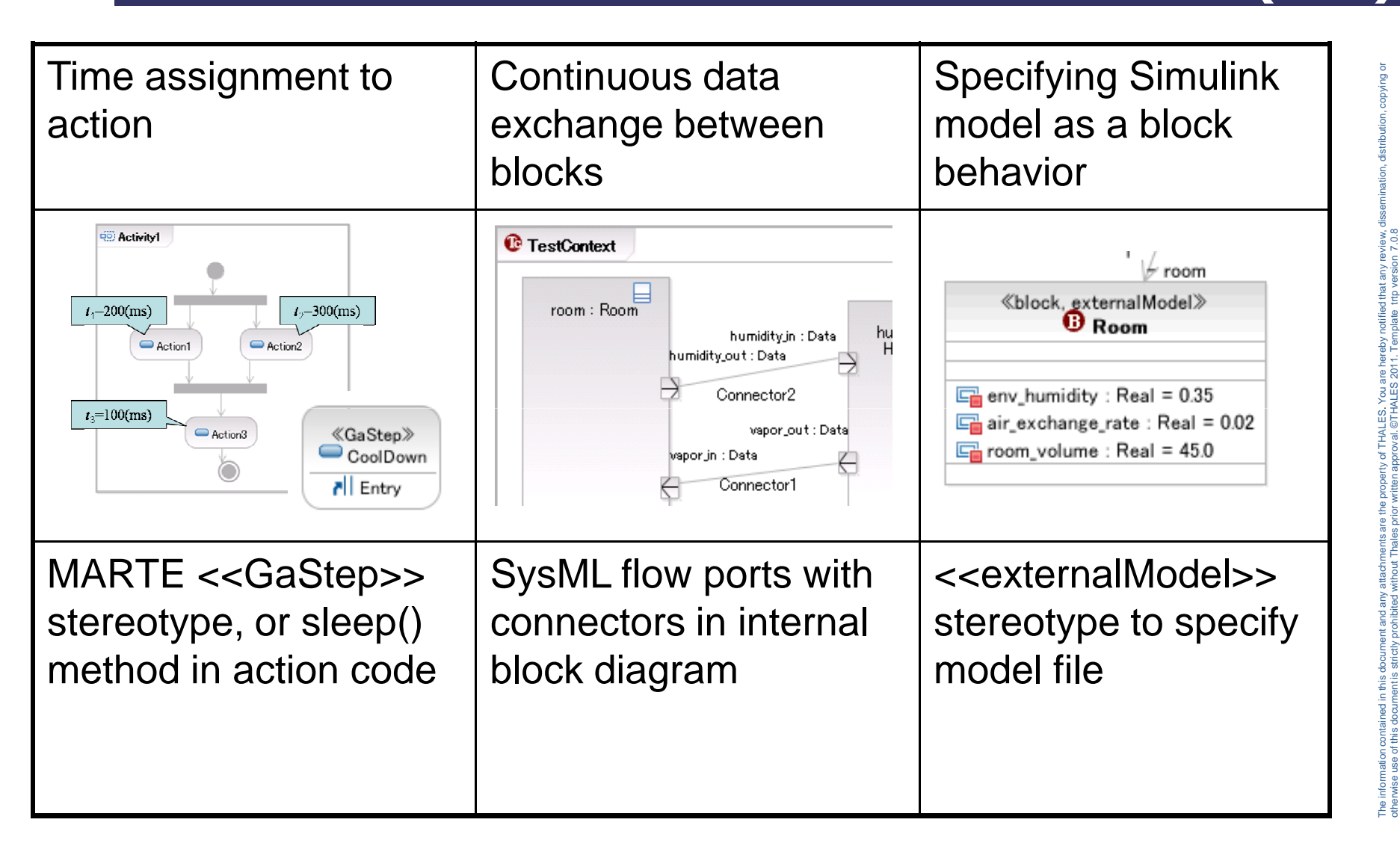

**THALES** 

©THALES 2011. Template trtp version 7.0.8

## **Time Management (IBM)**

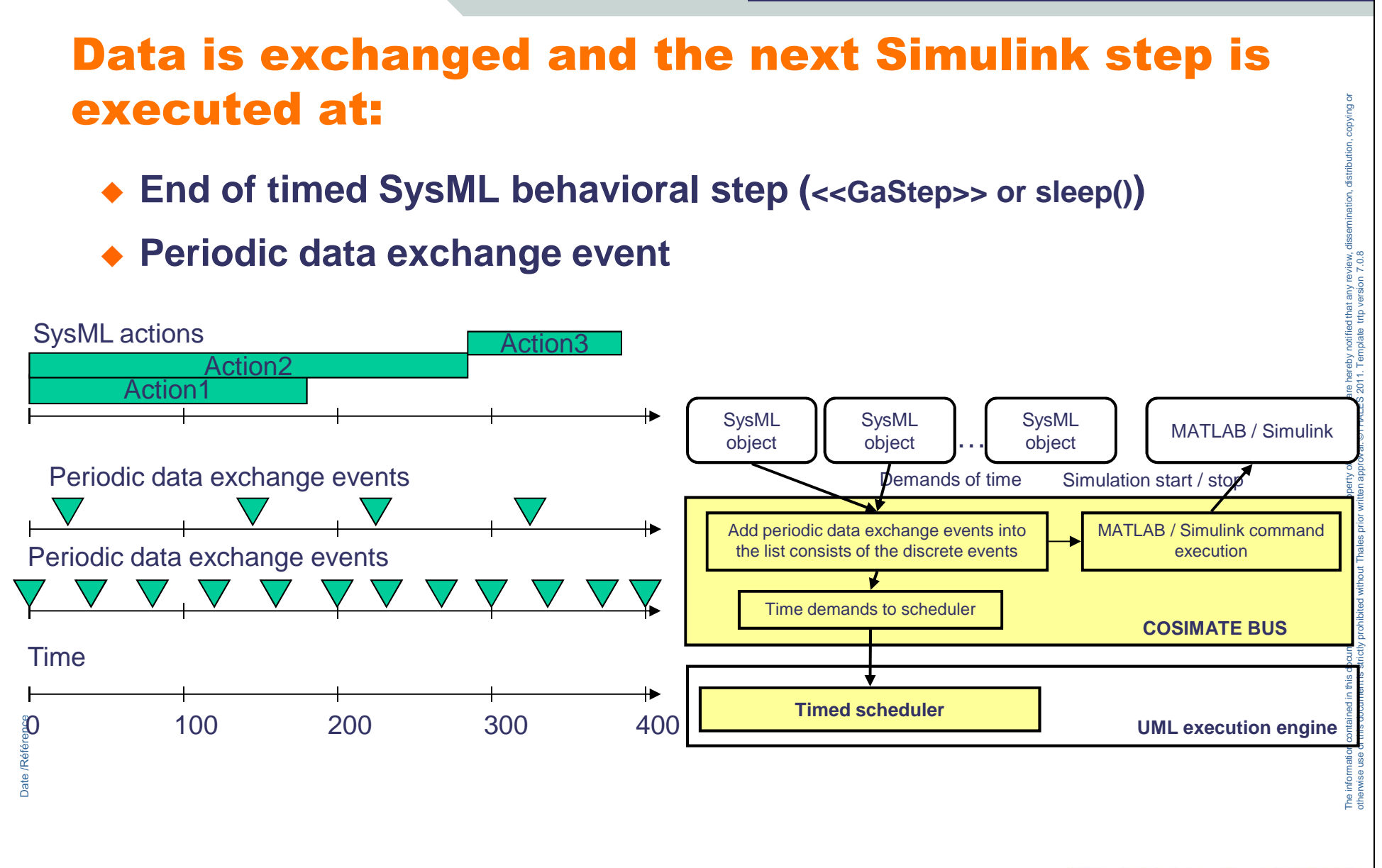

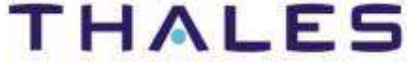

## **Co-simulation with Simulink (IBM)**

## All the Simulink models are referred from a single temporary Simulink model

♦ **Only one Simulink process is used**

## Simulation data is sent or received through Input/Output S-Functions

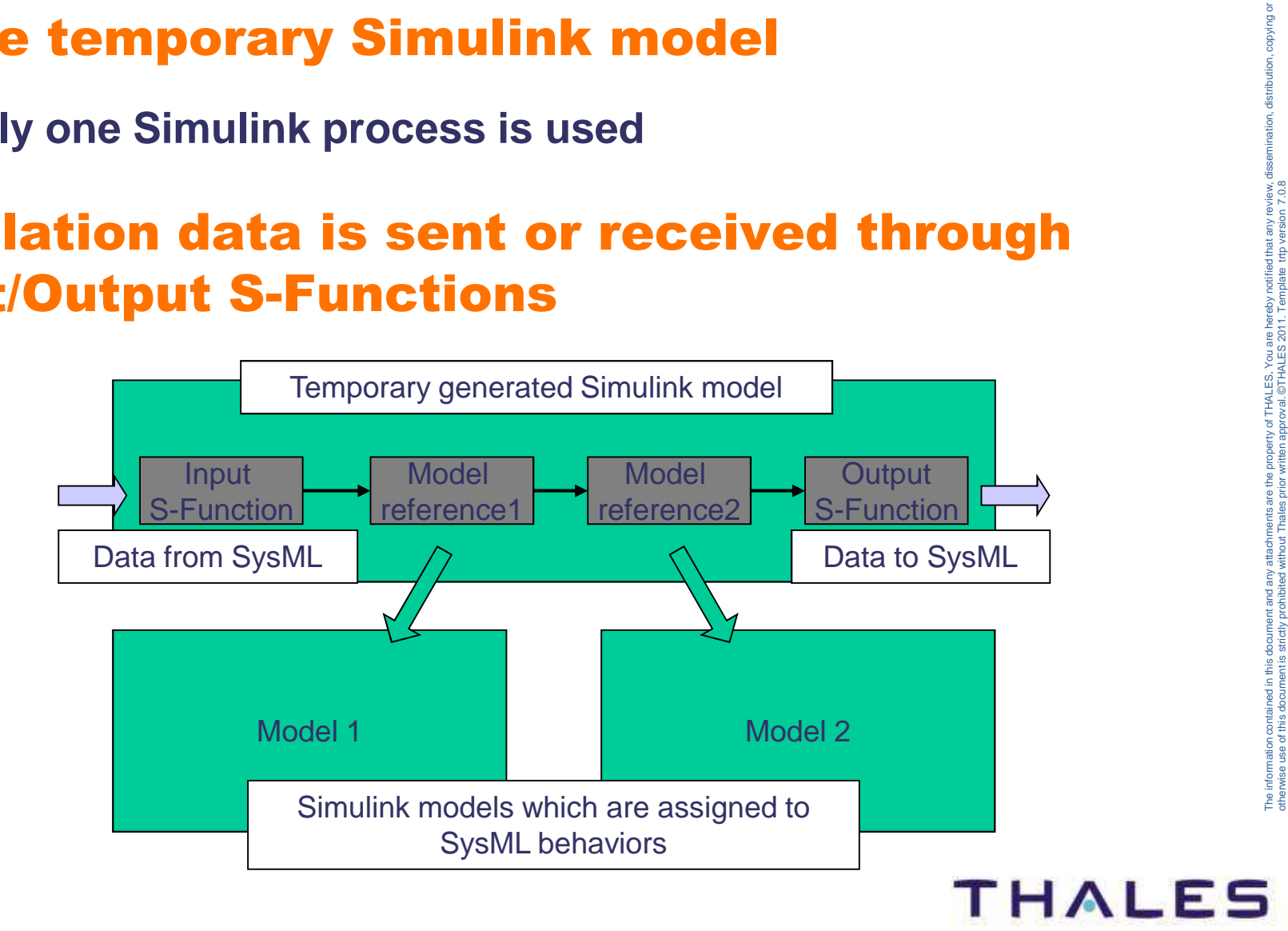

## **Response Time analysis**

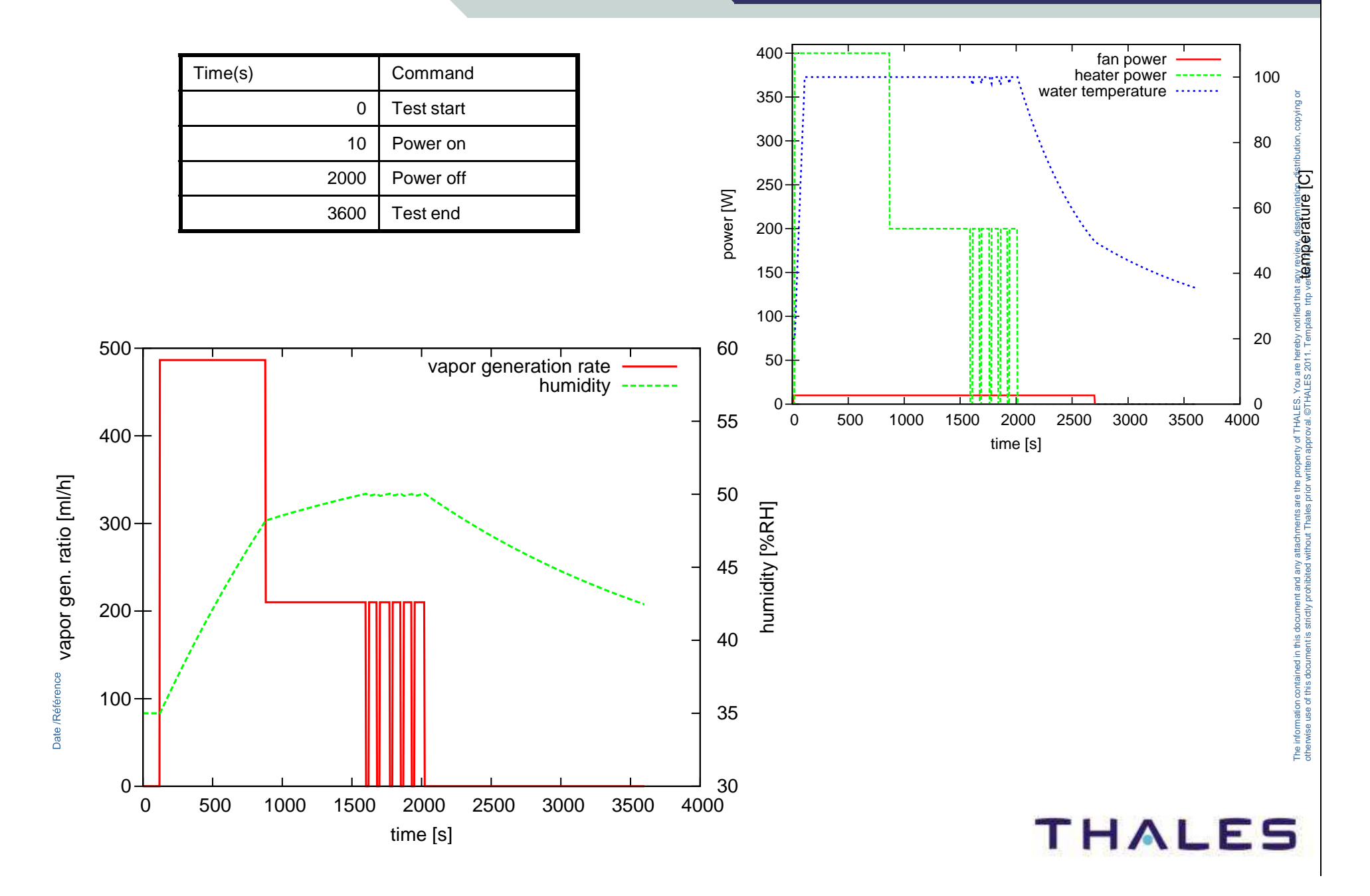

## **Conclusions**

## 2 different solutions:

- **Fully based on SysML (OMG)**
	- **o** Require to model everything inside the SysML Tool

## **Co-design: (promoted by tool vendors)**

- **o** SysML tool use to model the design of the system
- o Require to model everything inside the SysML Tool<br> **o**-design: (promoted by tool vendors)<br>
o SysML tool use to model the design of the system<br>
o Modelica tool use to model the analytical model and provide simulation<br>
and o Modelica tool use to model the analytical model and provide simulation

privi

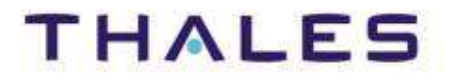

## Working Group Members

- **Yves Bernard (EADS-AIRBUS)**
- ♦ **Roger Burkhart (Deere & Co)**
- ◆ **Wuzhu Chen (Univ. Braunschweig)**
- ♦ **Hans-Peter De Koning (ESA)**
- ◆ **Sandy Friedenthal (Lockheed Martin)**
- ♦ **Peter Fritzson (Linköping University)**
- ◆ **Nerijus Jankevicius (No Magic)**
- ◆ **Alek Kerzhner (Georgia Tech)**
- ♦ **Andreas Korff (Atego)**
- ◆ **Chris Paredis (Georgia Tech)**
- ♦ **Axel Reichwein (Georgia Tech)**
- ◆ **Nicolas Rouquette (NASA JPL)**
- ♦ **Wladimir Schamai (EADS IW)**

## Students / post-docs

- ٠ **Kevin Davies**
- ٠ **Sebastian Herzig**
- ٠ **Alek Kerzhner**
- ٠ **Ben Lee**
- ٠ **Roxanne Moore**

## Sponsors

- ◆ Deere & Co
- **Lockheed Martin**
- **National Science Foundation**

With The contribution of the Modelica Association (www.modelica.org)

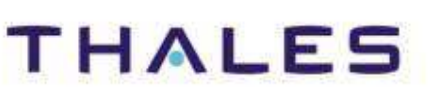

## **Modelica Tools**

## Commercial Modelica Simulation Environments (alphabetical list)

- ◆ **CATIA Systems from Dassault Systèmes (based on Dymola kernel with PLM integration)**
- $\begin{array}{c} \bullet \\ \bullet \end{array}$  **Dymola from Dynasim AB, Sweden (Dynasim was acquired by Dassault Systèmes in 2006).**
- ◆ **LMS Imagine.Lab AMESim from LMS International**
- ◆ **MapleSim from MapleSoft, Canada.**
- ♦ **MathModelica from Wolfram Research, Sweden.**
- 

- → LMS Imagine.Lab AMESim from LMS International<br>
→ MapleSim from MapleSoft, Canada.<br>
→ MathModelica from Wolfram Research, Sweden.<br>
→ SimulationX from ITI GmbH, Dresden, Germany.<br>
Free Modelica Simulation Environments (a
	-

An up-to-date list of Modelica tools is available from**: www.modelica.org/tools**

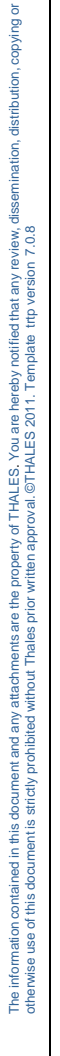

## THALES

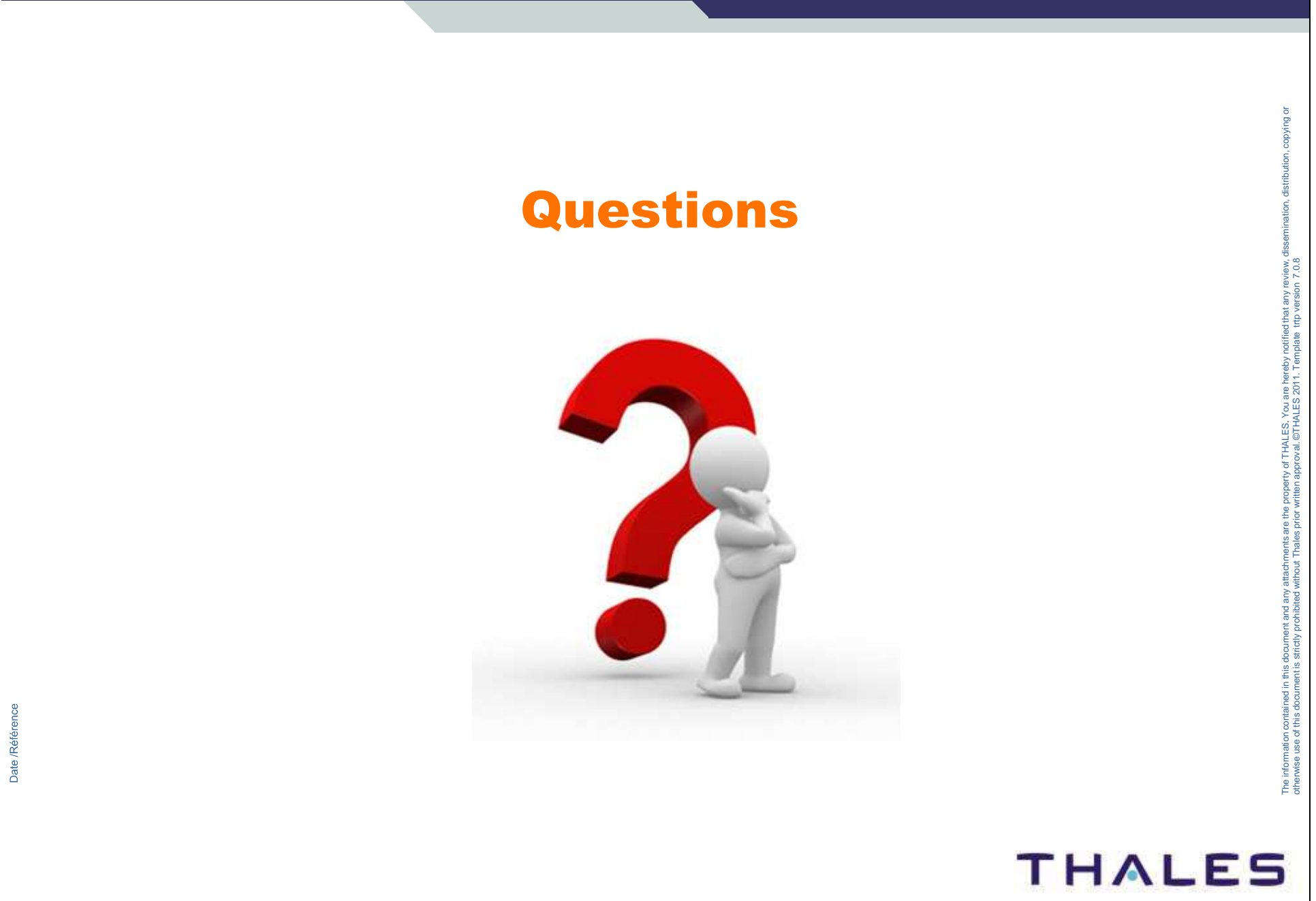

**41 /**